## SAP ABAP table ECWD APP TERM2 {Table of Completed WD Applications During Recording}

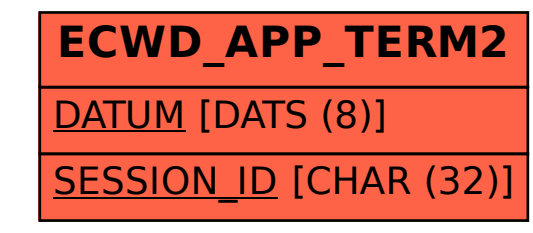